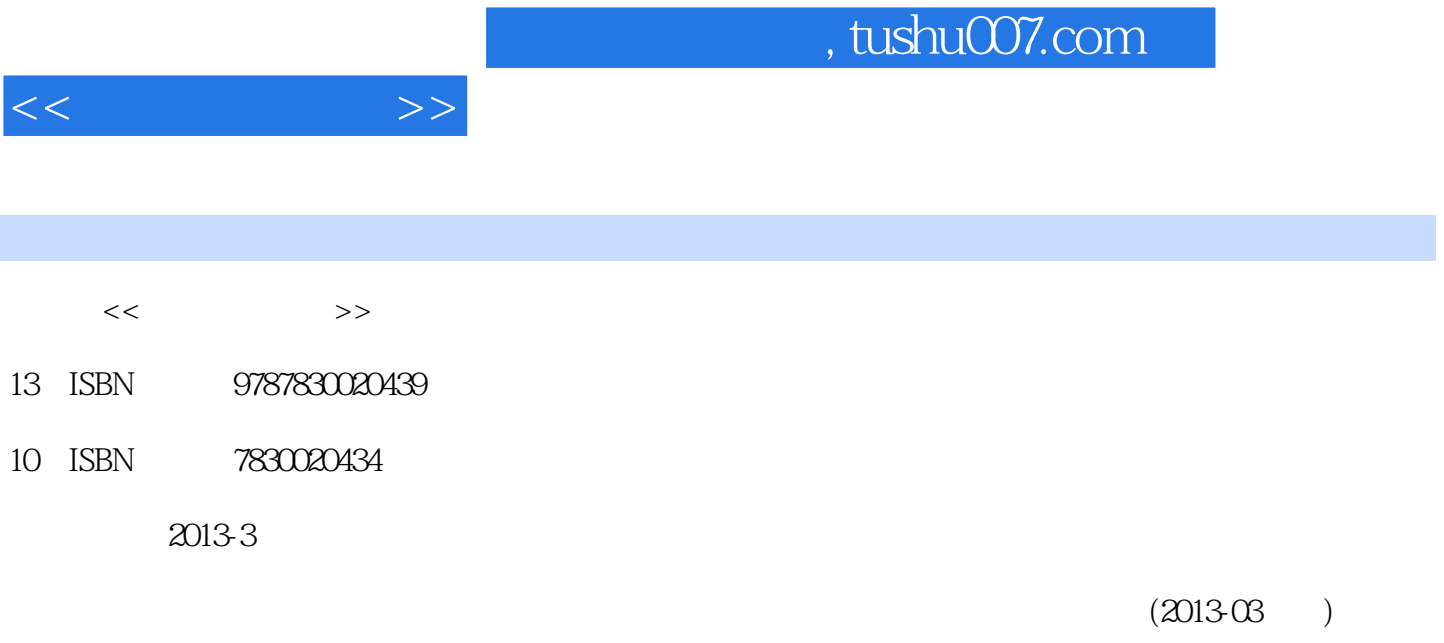

PDF

## 更多资源请访问:http://www.tushu007.com

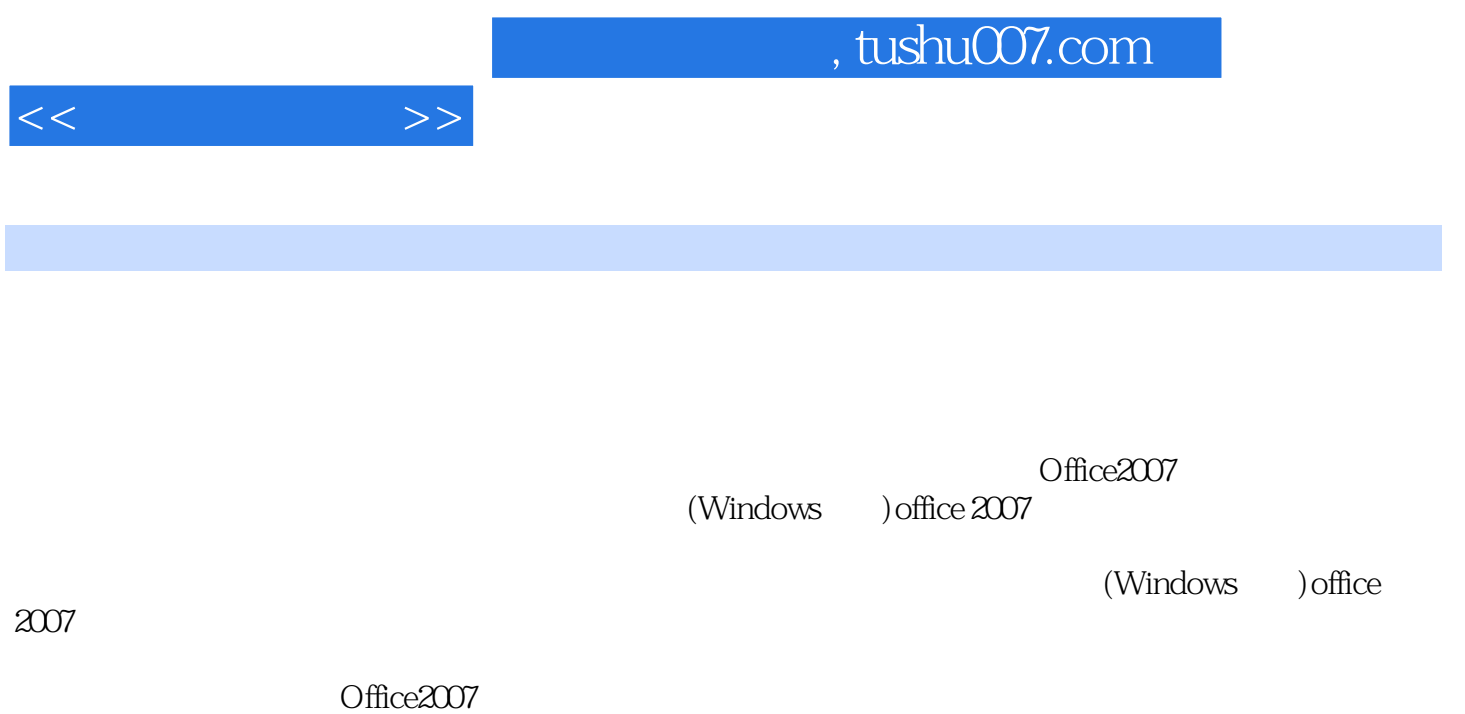

(www.citt.org.cn)

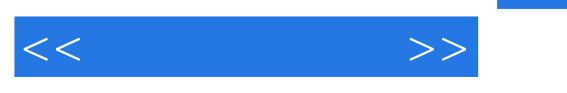

1 1.1 Mindows 1.1.1 1.1.2 ()  $1.1.3$  ()  $1.2$   $1.21$   $1.22$   $1.22$ 1. 1 2 Word 2007 1. 2.1 Word 2.1.1 2.1.2  $2.1.3$  2.1.4  $2.2$  2.2.1 2.2.2 2.2.2  $2.1$ 汇编 2.1 第1题 2.2 第2题 2.3 第3题 2.4 第4题 2.5 第5题 Ⅲ.试题解答 2.1 第1题 2.2 第2题 2.3 第3题 2.4 第4题 2.5 第5题第3章 文档的格式设置与编排 Ⅰ.知识讲解 3.1 字体格式的设置 3.2 段落格式的设置 3.3  $\therefore$  3.1 1 3.2 2 3.3 3 3.4 4 3.5 5  $\therefore$  3.1  $1$  3.2  $2$  3.3 3.3 4 4 3.5 5 4  $\cdot$  4.1  $42$  4.3  $43$   $41$   $42$   $2$   $43$   $3$   $44$   $4$   $45$   $5$  $41$  1 42 2 43 3 44 4 45 5 5  $51$   $51.1$   $51.2$   $51.3$   $52$  $521$   $522$   $53$   $531$   $532$  $1.52$   $2.53$   $3.54$   $4.55$   $5.5$   $5.1$  1  $52$   $2$   $53$   $3$   $54$   $4$   $55$   $5$   $6$  exercise exercise exercise exercise exercise exercise exercise exercise exercise exercise exercise exercise exercise exercise exercise exercise exercise exercise exercise exercise e  $61.1$   $61.2$   $61.3$   $61.4$   $61.5$   $62$  $621$   $622$   $623$   $624$   $63$  $631$   $632$   $633$   $64$  $4\quad 65\quad 5$  .  $61\quad 1\quad 62\quad 2\quad 63\quad 3\quad 64\quad 4\quad 65\quad 5\quad 7$  $7.1$   $7.1$   $7.1.1$   $7.1.2$   $7.1.3$   $7.1.4$  $7.2$   $7.2.1$   $7.2.2$   $7.2.3$   $7.1$ 第1题 7.2 第2题 7.3 第3题 7.4 第4题 7.5 第5题 Ⅲ.试题解答 7.1 第1题 7.2 第2题 7.3 第3题 7.4 第4题 7.5 第5题第8章 Word和Excel的进阶应用 Ⅰ.知识讲解 8.1 选择性粘贴操作 8.2 文本和表格的相互转换 8.3 8.3.1 Word 8.3.2 Excel 8.4 . 8.1 1 8.2 2 8.3 3 8.4 4 8.5 5 8.1 8.2 2 8.3 3 8.4 4 8.5 5

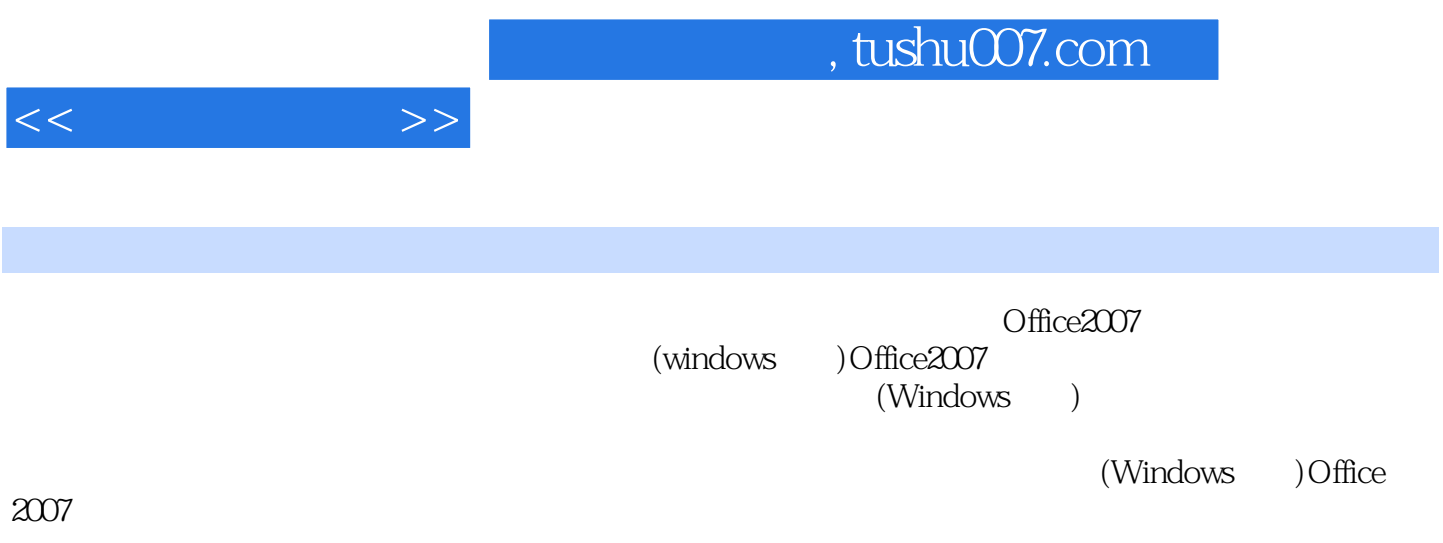

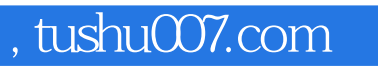

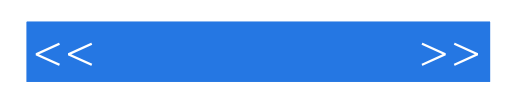

本站所提供下载的PDF图书仅提供预览和简介,请支持正版图书。

更多资源请访问:http://www.tushu007.com